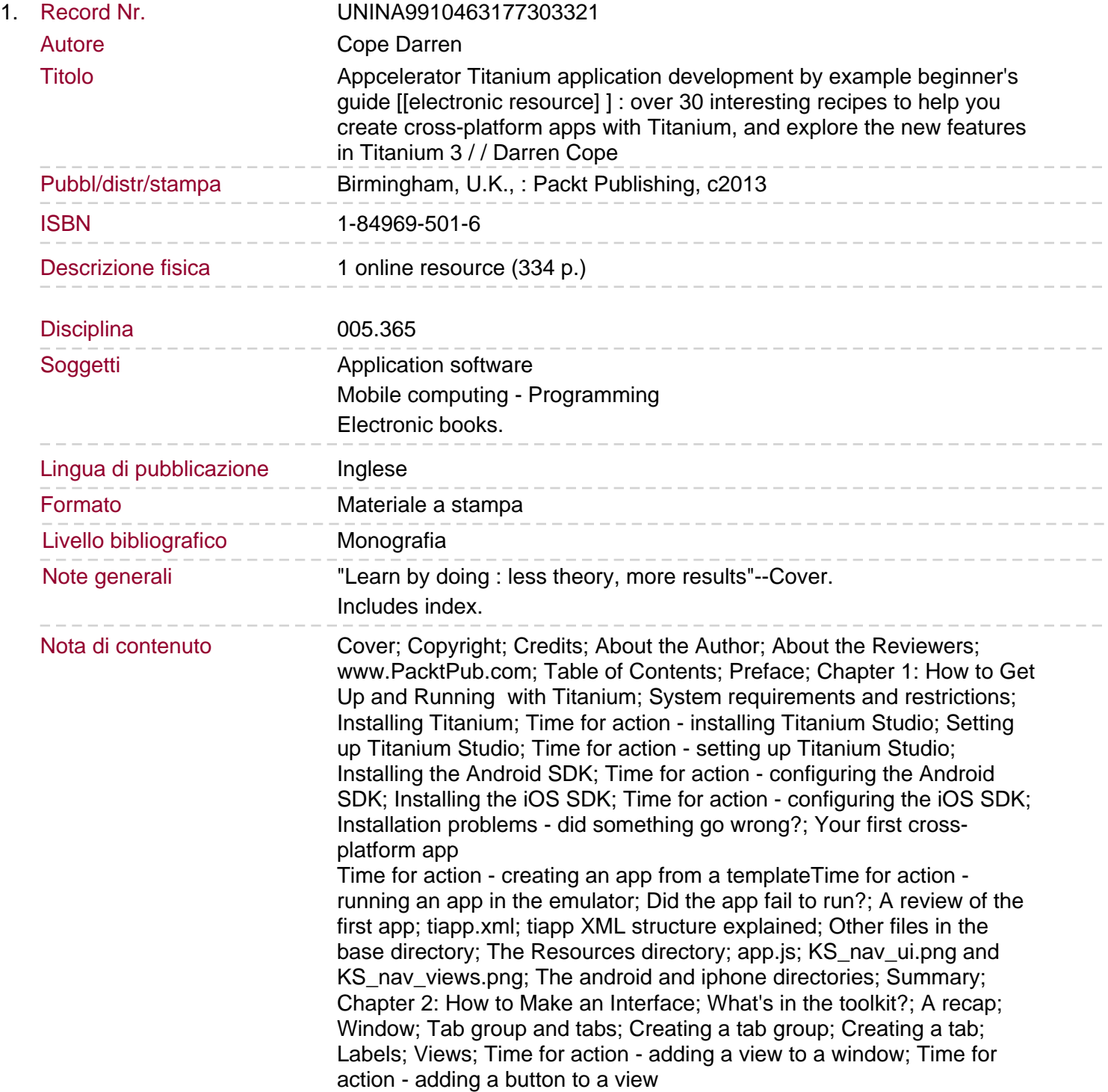

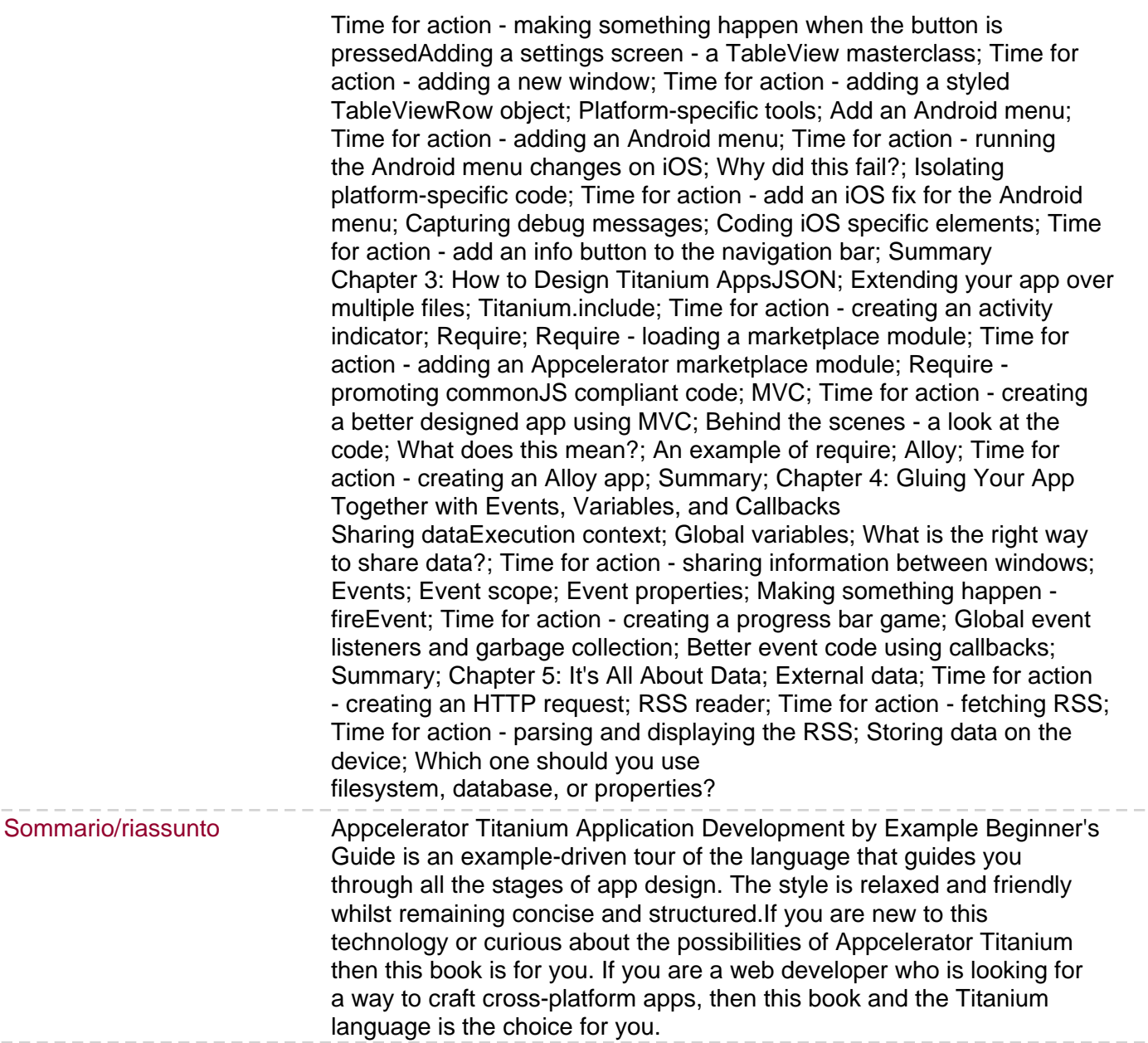

 $-\ -$ 

 $-\ -$